Муниципальное бюджетное общеобразовательное учреждение «Средняя общеобразовательная школа №6»

Принято на педагогическом совете протокол от 31.05. 2021г. № 10

Утверждено приказом МБОУ «СОШ №6» от 31.05.2021г. № 260

**ДОКУМЕНТ ПОДПИСАН** электронной подписью директор МБОУ "СОШ №6" директор мьоу "СОШ №6"<br>Кориненко Светлана Геннадьевна<br>Сертификат: 9В ВD 8D 40 2Е 74 70 13 56 04<br>Действителен: с 15.03.2021 по 16.03.2026

# РАБОЧАЯ ПРОГРАММА курса внеурочной деятельности «Исследование информационных моделей» 9 класс 2023-2024 учебный год

Составитель: Е. В. Шунайлова, учитель информатики

## Результаты освоения курса внеурочной деятельности.

Личностные результаты:

- формирование ответственного отношения к учению, готовности и способности, учащихся к саморазвитию и самообразованию на основе мотивации к обучению и познанию;
- формирование целостного мировоззрения, соответствующего современному уровню развития науки и общественной практики;
- развитие осознанного и ответственного отношения к собственным поступкам при работе с информацией;
- формирование коммуникативной компетентности в процессе образовательной, учебноисследовательской, творческой и других видов деятельности. Метапредметные результаты:
- умение самостоятельно определять цели своего обучения, ставить и формулировать для себя новые задачи в учёбе и познавательной деятельности, развивать мотивы и интересы своей познавательной деятельности;
- владение основами самоконтроля, самооценки, принятия решений и осуществления осознанного выбора в учебной и познавательной деятельности;
- умение определять понятия, создавать обобщения, устанавливать аналогии, классифицировать, самостоятельно выбирать основания и критерии для классификации, устанавливать причинно-следственные связи, строить логическое рассуждение, умозаключение (индуктивное, дедуктивное и по аналогии) и делать выводы;
- умение создавать, применять и преобразовывать знаки и символы, модели и схемы для решения учебных и познавательных задач;
- смысловое чтение;
- умение осознанно использовать речевые средства в соответствии с задачей коммуникации; владение устной и письменной речью;

Содержание курса внеурочной деятельности с указанием форм организации видов деятельности.

### 9 класс (68 часов , 2 часа в неделю)

1.Основы объектно-ориентированного программирования на языке Visual Basic (32

часа).

### Объектно-ориентированное программирование. Поколение языков

программирования. Графический интерфейс системы Visual Basic. Тип, имя и значение переменной. Операция присваивания. Операторы ввода и вывода. Логические операции. Операторы выбора. Основные алгоритмические конструкции (линейная, ветвление, выбор, цикл) и их кодирование на языке программирования. Графические возможности языка программирования.

Компьютерный практикум

- 1. Практическая работа 4.1. Знакомство с системами объектно-ориентированного и алгоритмического программирования.
- 2. Практическая работа 4.2. Проект «Переменные».
- 3. Практическая работа 4.3. Проект «Калькулятор».
- 4. Практическая работа 4.4. Проект «Строковый калькулятор».
- 5. Проект « Инженерный калькулятор».
- 6. Практическая работа 4.5. Проект «Даты и время».
- 7. Проект « Тест».
- 8. Практическая работа 4.7. Проект «Отметка».
- 9. Практическая работа 4.9. Проект «Слово-перевертыш».
- 10. Практическая работа 4.6. Проект «Сравнение кодов символов».
- 11. Практическая работа 4.10. Проект «Графический редактор».

12. Практическая работа 4.11. Проект «Системы координат».

13. Практическая работа 4.12. Проект «Анимация».

Форма организации: инструктаж, беседа, демонстрация.

Виды деятельности: работа с текстом, инициативное сотрудничество, групповые практические работы.

2. Построение и исследование информационных моделей c использованием систем объектно-ориентированного программирования и электронных таблиц (32 часа)

Моделирование как метод познания: Системный подход в моделировании. Модели материальные и модели информационные. Основные этапы разработки и исследования моделей на компьютере. Исследование физических моделей: Построение информационной модели движения тела, брошенного под углом к горизонту. Компьютерная модель движения тела на языке Visual Basic. Компьютерная модель движения тела в электронных таблицах. Приближенное решение уравнений: Приближенное решение уравнений на языке Visual Basic. Приближенное решение уравнений в электронных таблицах. Вероятностные модели: Построение информационной модели с использованием метода Монте-Карло. Компьютерные модели, построенные с использованием метода Монте-Карло на языке Visual Basic.

Компьютерный практикум

- 1. Формальная модель «Попадание в стенку тела, брошенного под углом к горизонту».
- 2. Формальная модель-задание «Попадание в площадку тела, брошенного под углом к горизонту».
- 3. Проект «Попадание в стенку тела, брошенного под углом к горизонту» на языке Visual Basic.
- 4. Проект «Диапазон углов, обеспечивающий попадание в стенку» на языке Visual Basic.
- 5. Проект-задание «Попадание в площадку тела, брошенного под углом к горизонту» на языке Visual Basic.
- 6. Проект-задание «Диапазон углов, обеспечивающий попадание в площадку» на языке Visual Basic.
- 7. Компьютерная модель «Попадание в стенку тела, брошенного под углом к горизонту» в электронных таблицах.
- 8. Формальная модель-задание «Бросание монеты».
- 9. Проект «Приближенное решение уравнения » на языке Visual Basic.

Форма организации: беседа, демонстрация, семинар – практикум.

Виды деятельности: компьютерное моделирование физических процессов, работа с текстом программ, инициативное сотрудничество

3. Подготовка и защита проектов (4 часа)

Форма организации: беседа, демонстрация, инициативное сотрудничество.

Виды деятельности: компьютерный практикум, проектная деятельность.

В соответствии с рабочей программой воспитания МБОУ «СОШ №6» содержание рабочей программы по учебному предмету дополняется темами календаря памятных дат и событий (знаменательных дат) на текущий учебный год (модуль «Школьный урок»).

Информационный блок, его формальное содержание (информационная справка о знаменательной дате и связанных с ней событий, истории и жизни людей) учитель переводит с уровня знаний на уровень личностных смыслов, восприятие ценностей. Формы педагогического взаимодействия: рассказ, беседа, групповое обсуждение

исторических сведений и параллелей с современными событиями, анализ поступков людей, историй судеб знаменитых людей, их вклад в развитие России (организуется предварительное ознакомление учащихся со знаменательной датой через домашнее задание), комментарии к происходящим в мире событиям.

Содержание этих информационных блоков способствует реализации воспитательного потенциала урока, обусловленного спецификой учебного предмета. В календарно-тематическом плане в разделе «Примечание» планируется тема информационного блока в течение недели, которая включает дату Календаря памятных дат и событий.

#### Тематический план.

### 9 класс (68 часа, 2 час в неделю)

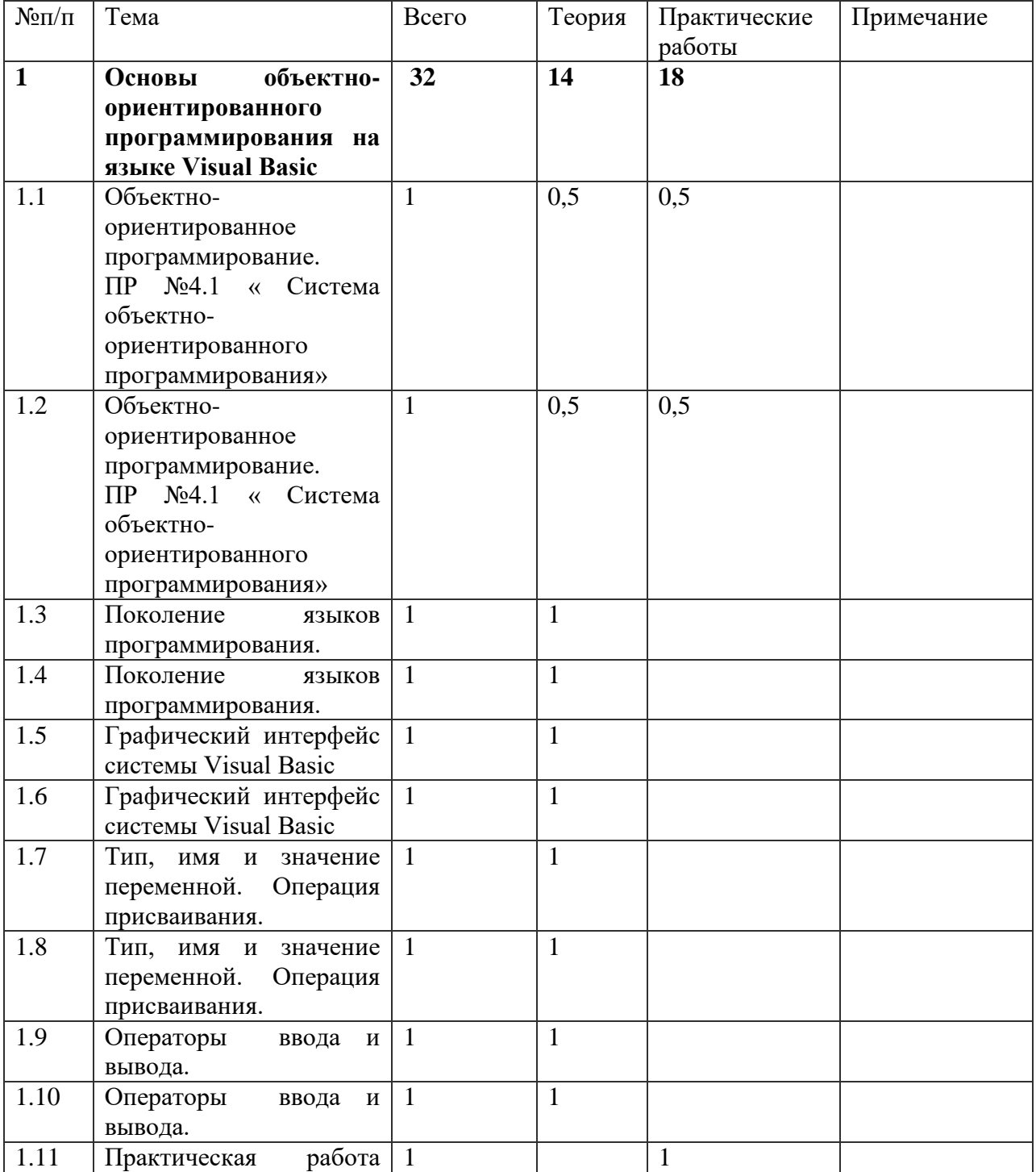

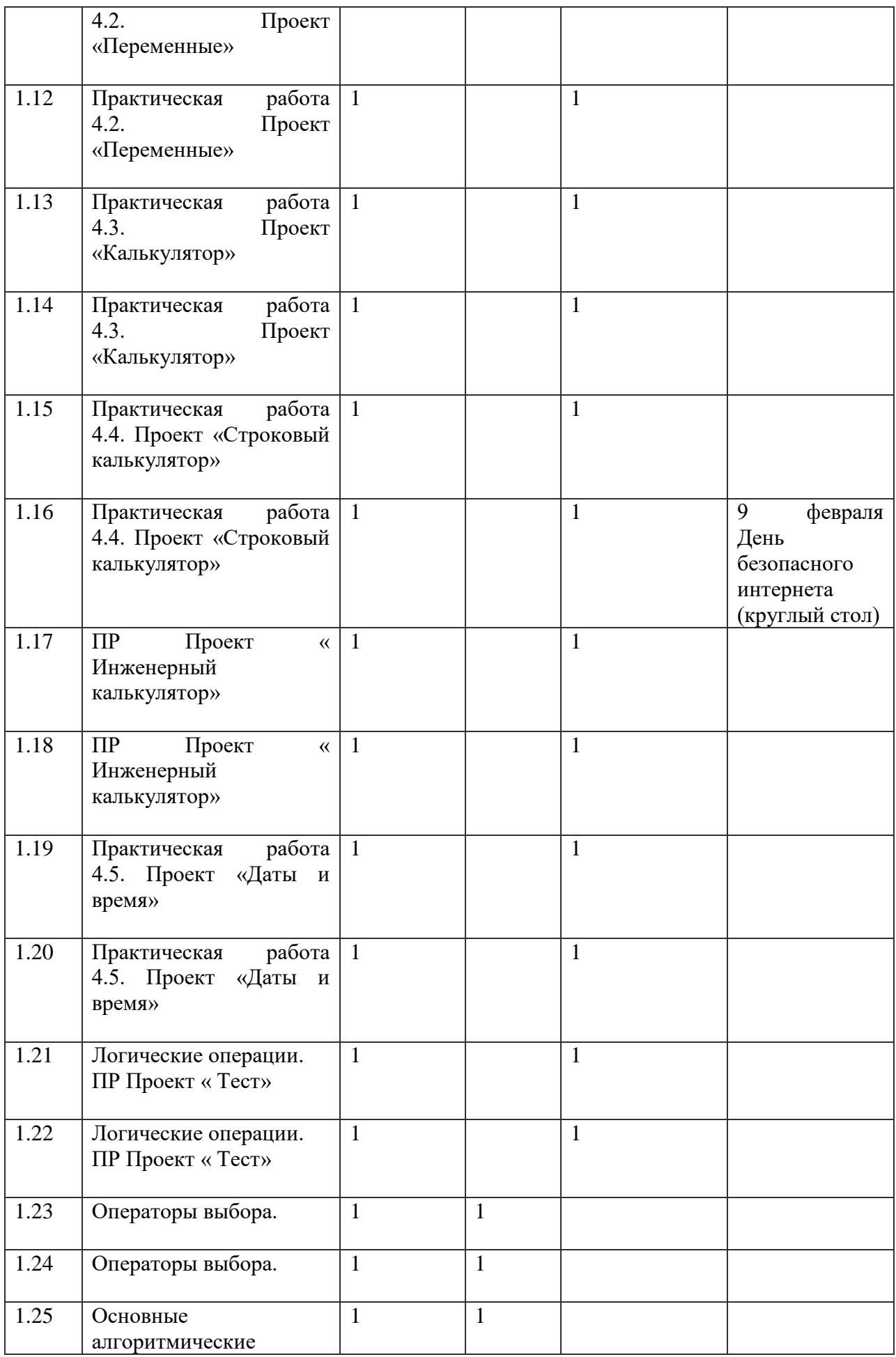

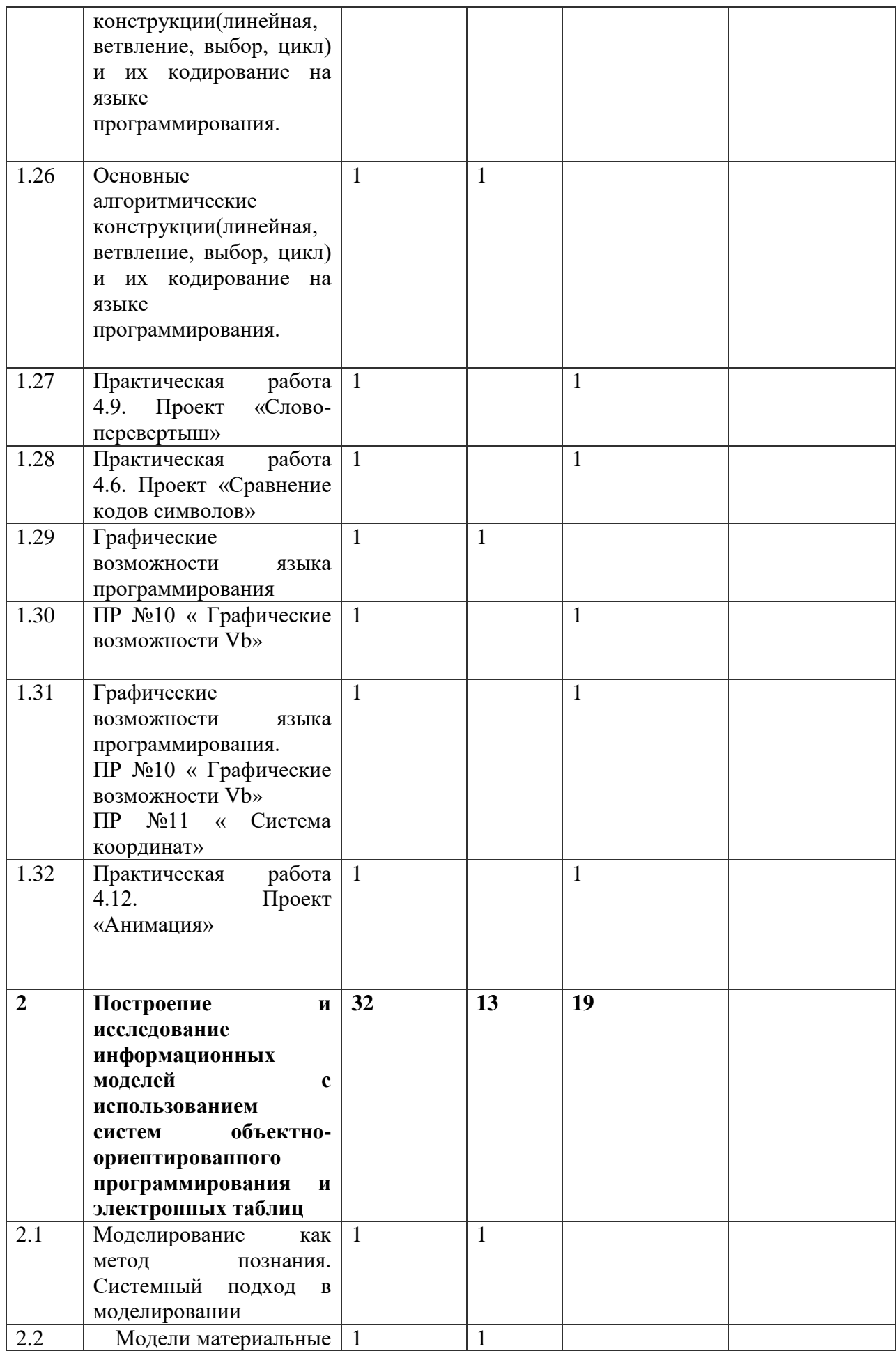

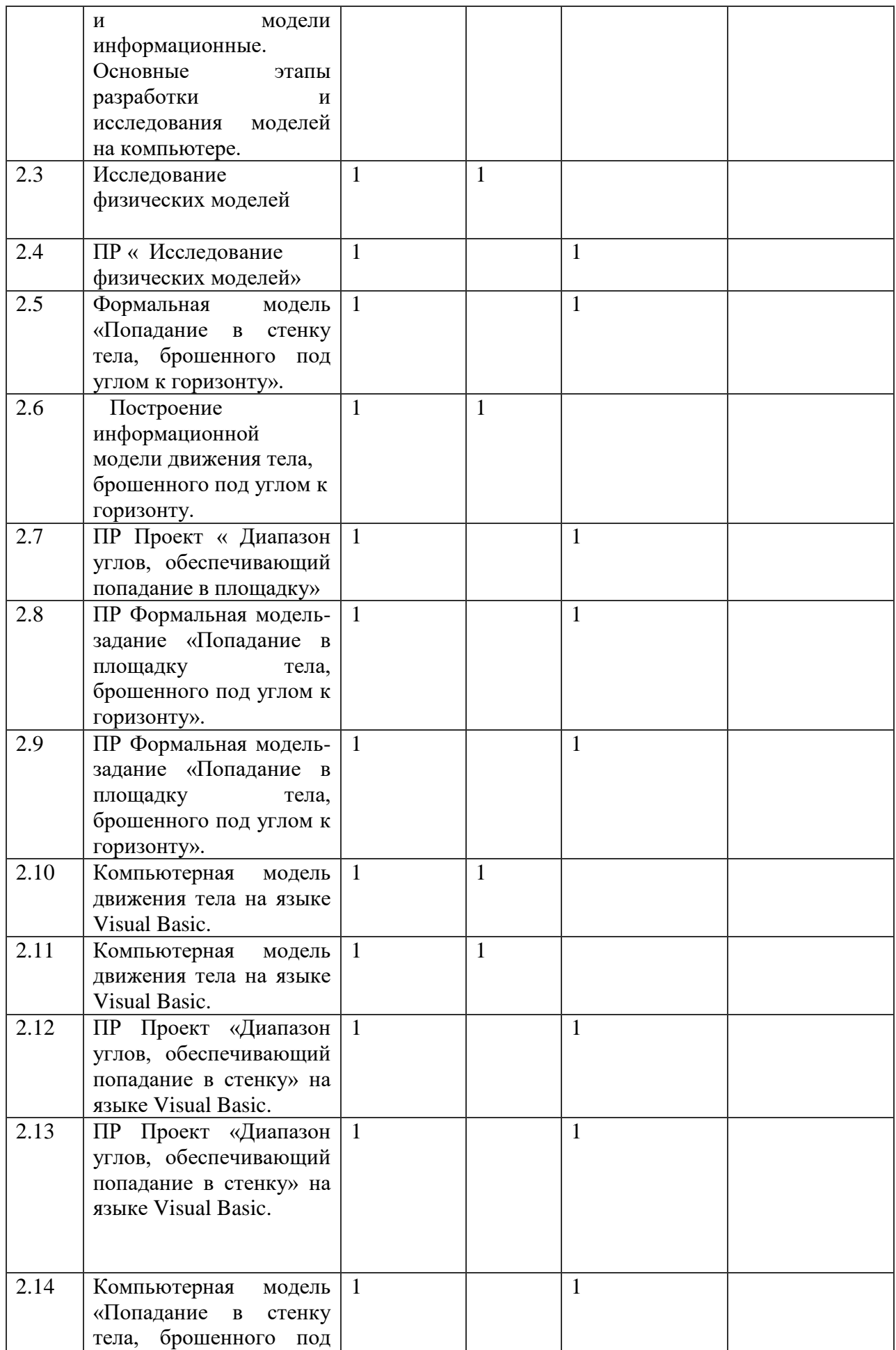

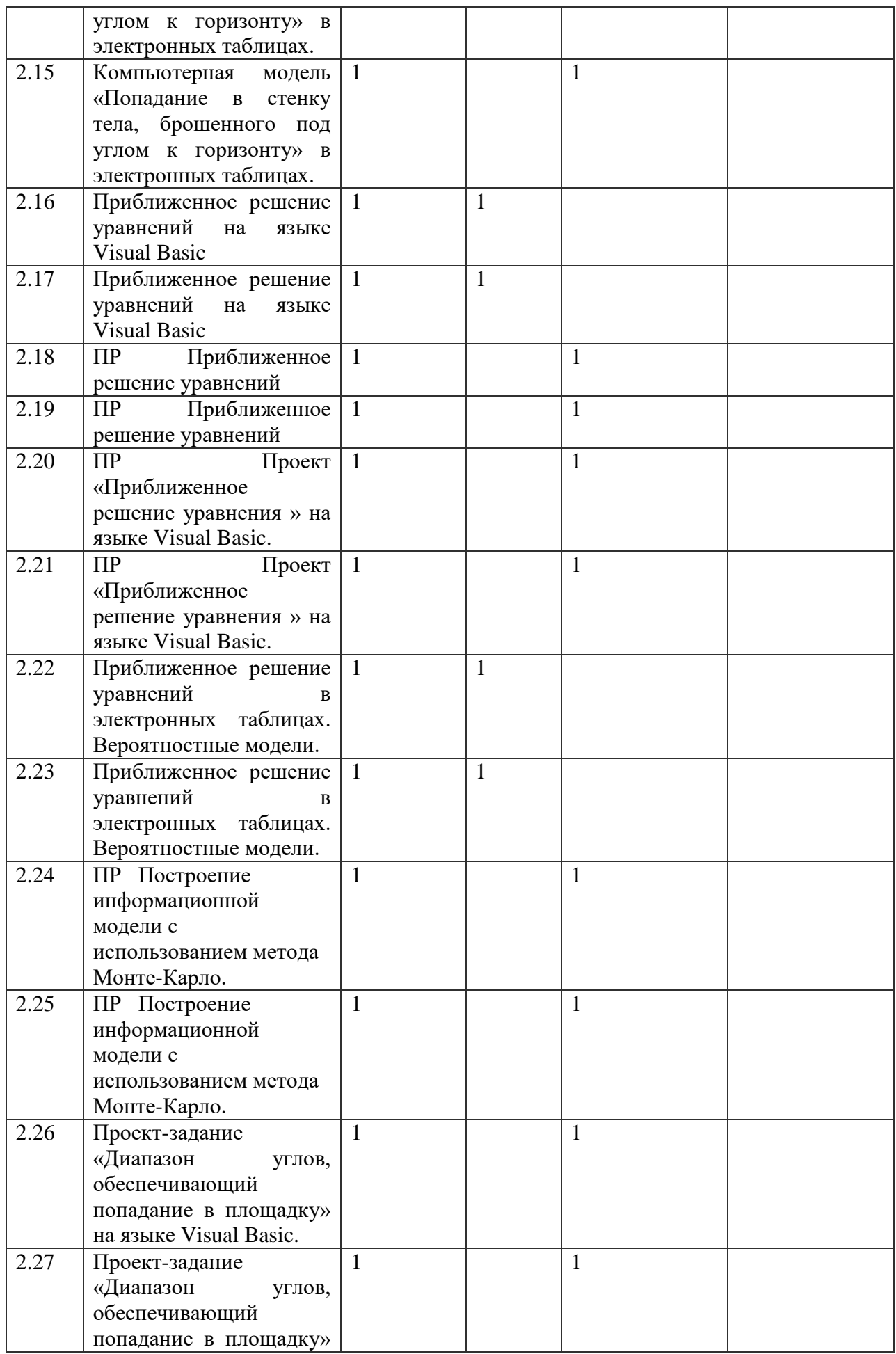

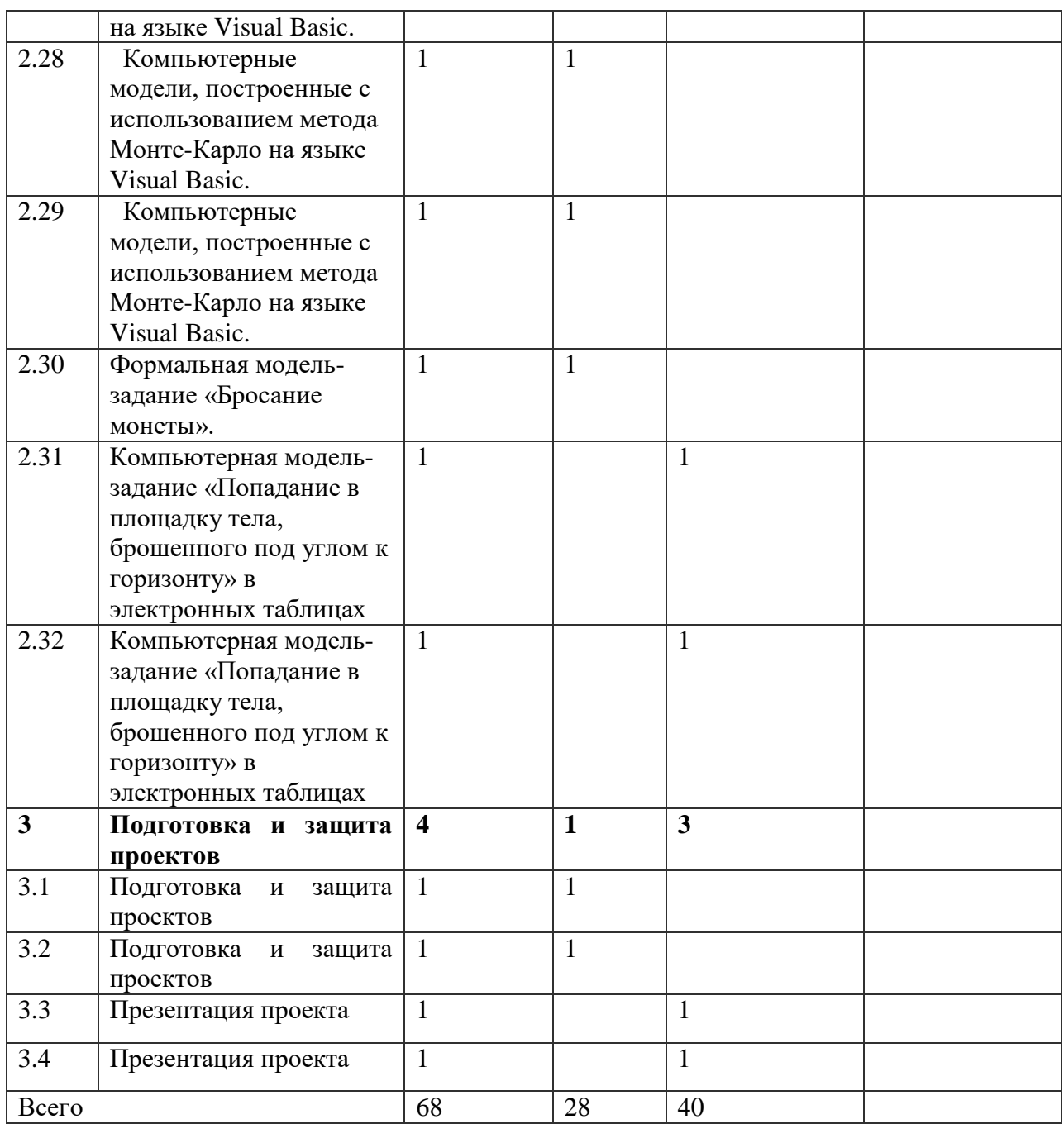